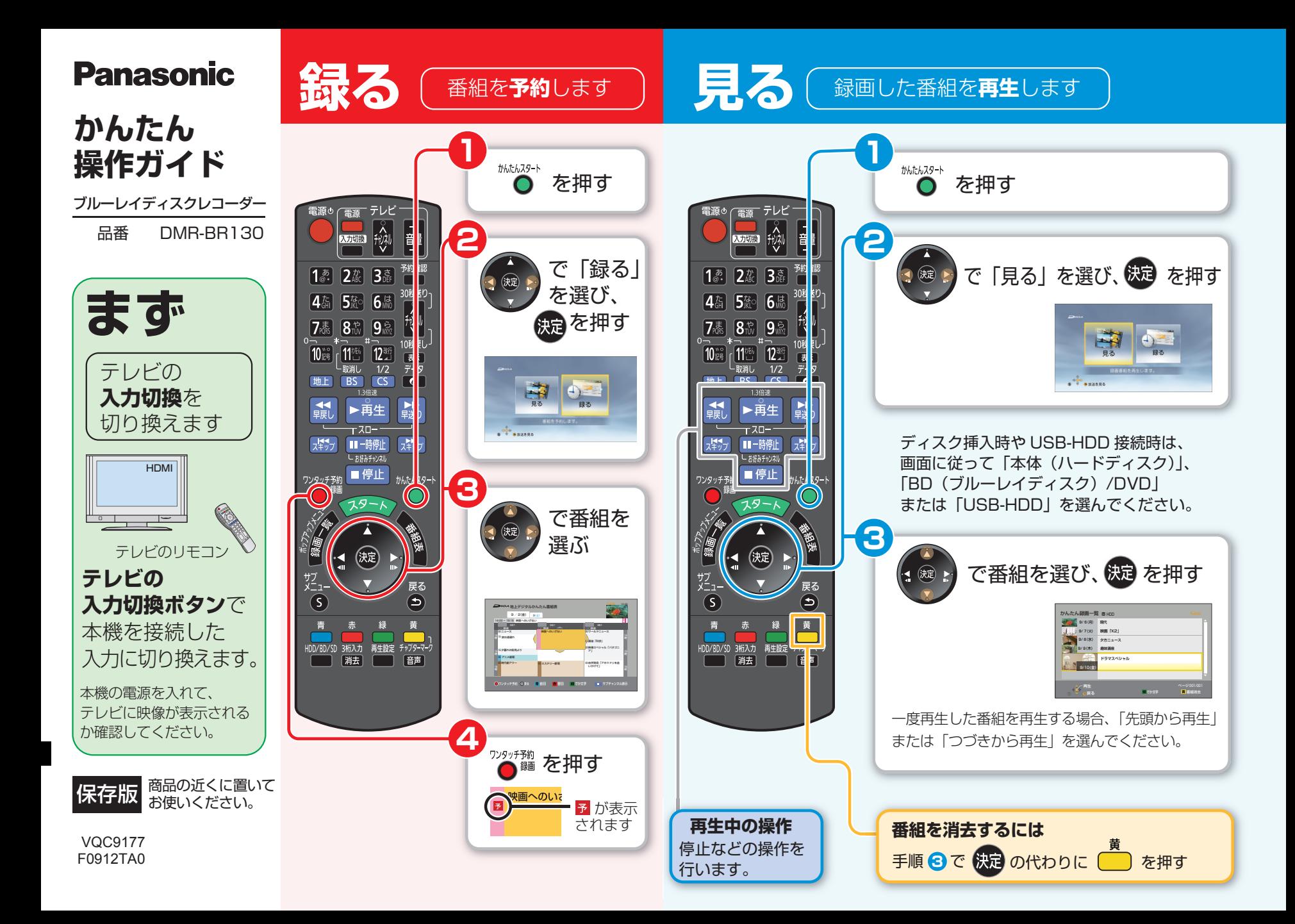

## す ( 録画した番組をダビングします ) マンクリッシュ マンクロード <mark>ホ</mark>ったとき

ブルーレイディスク (BD-RE) にダビングする操作を説明します。

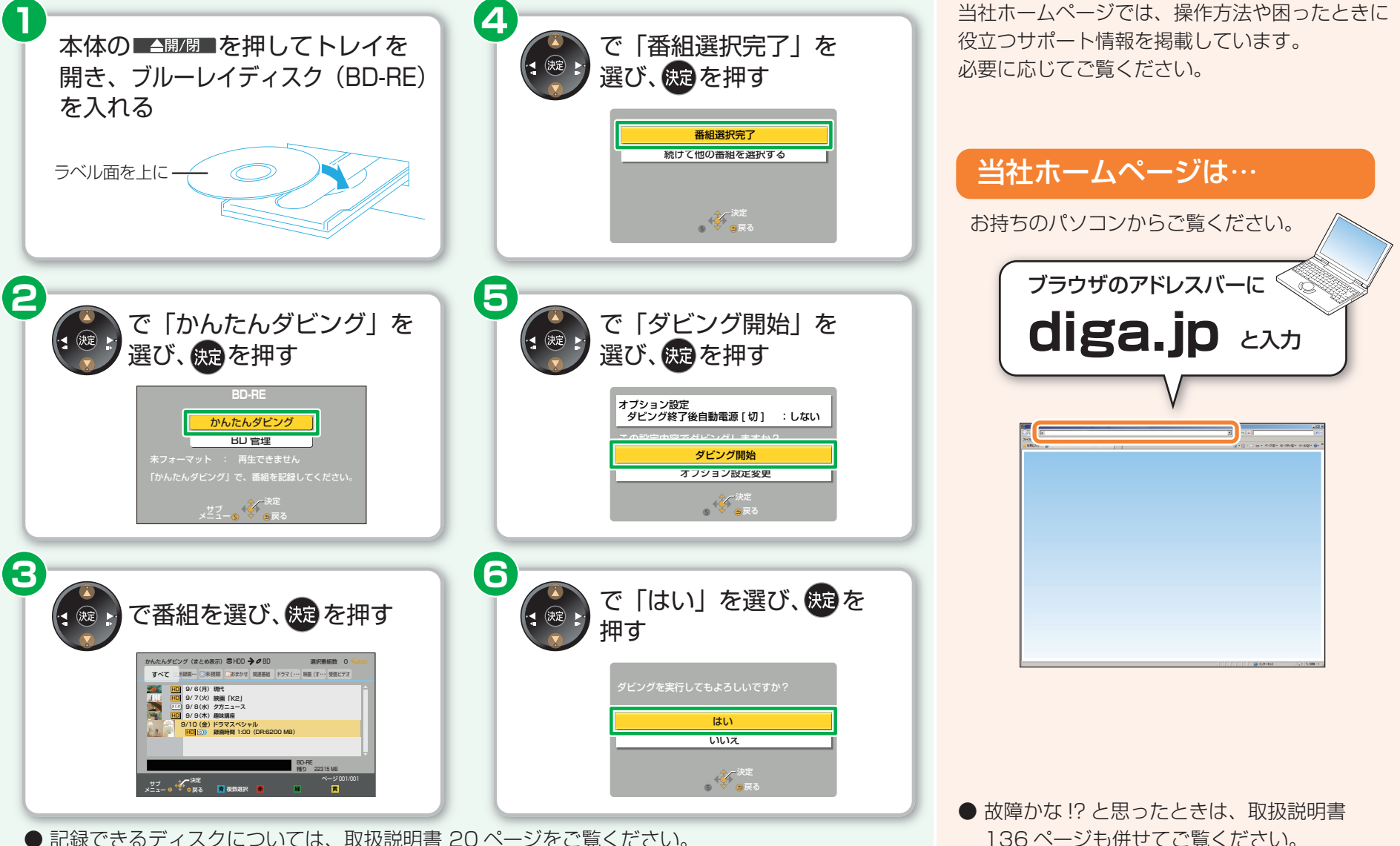

● 記録できるディスクについては、取扱説明書 20 ページをご覧ください。